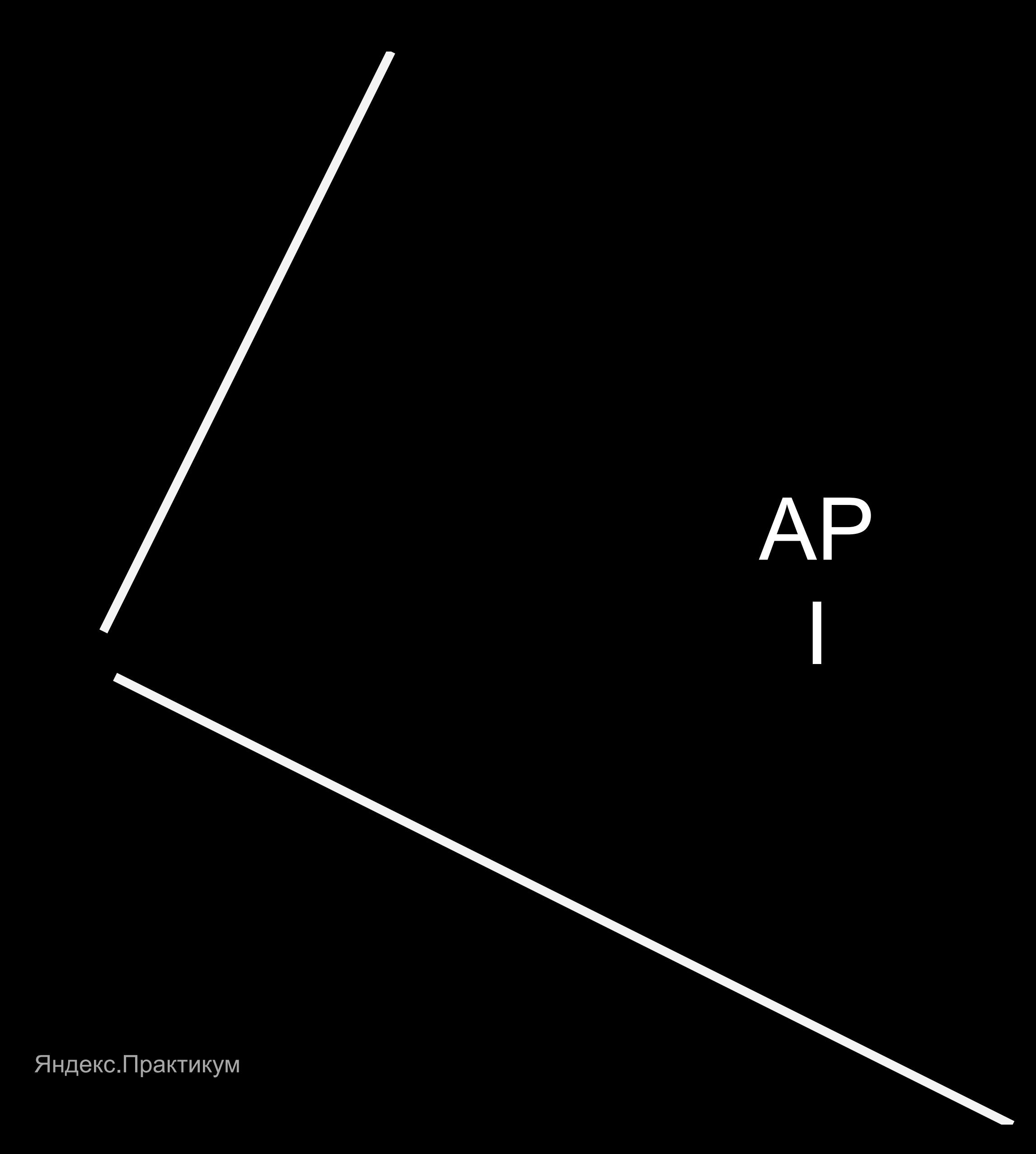

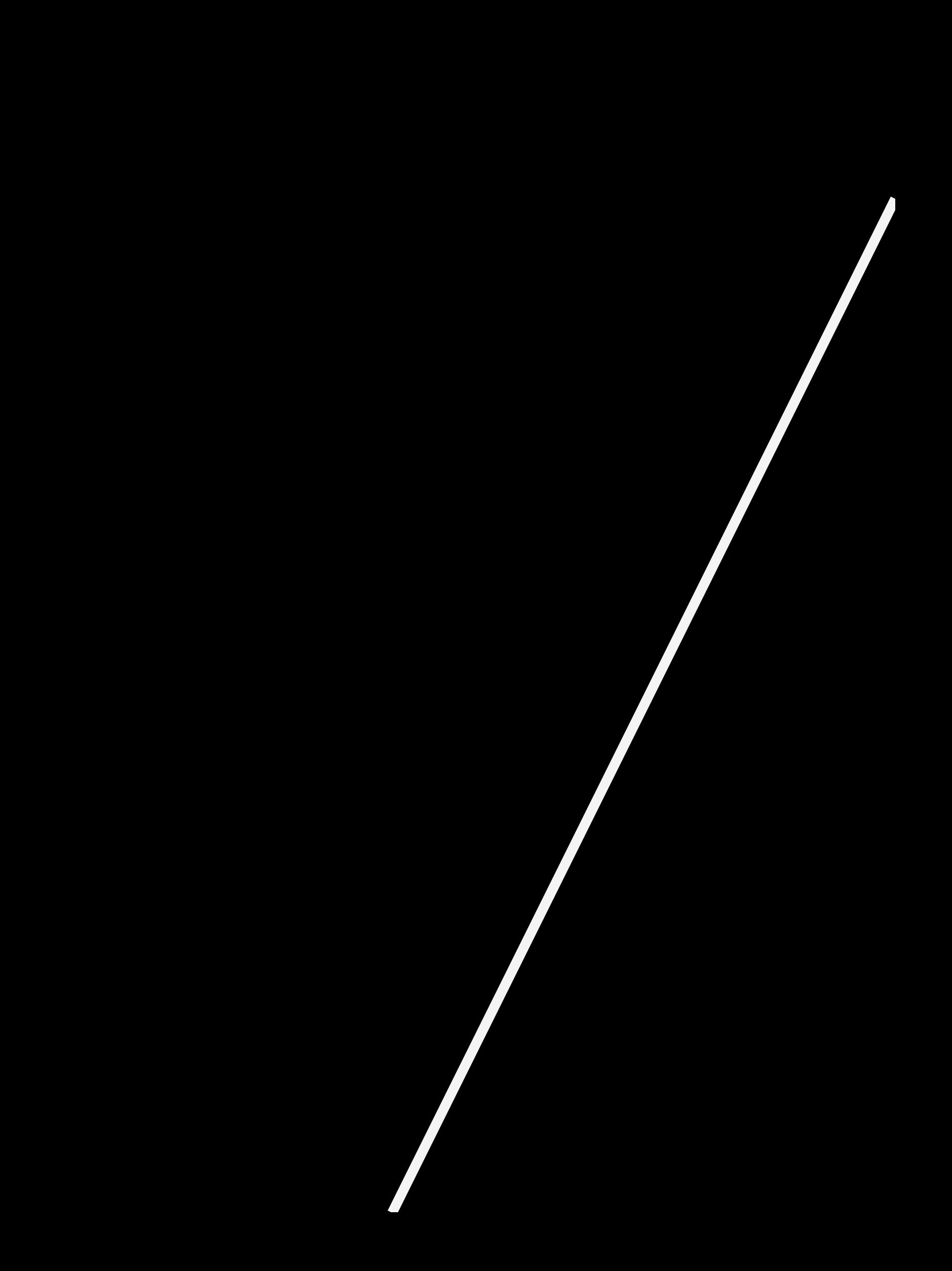

### Регламент вебинара

• Выключаем микрофоны • Вопросы задаем в чат • Не отвлекаемся • Активно работаем

#### План встречи

- 1. API,как устроены современные приложения?
- 2. REST/SOAP
- 3. Документация на API
- 4. Составление тестовой документации для работы с API

#### Технический слайд

#### Смотрим НН Смотрим виды АПИ Мемы

#### Что такое АРІ?

#### **API - Application Programming Interface**

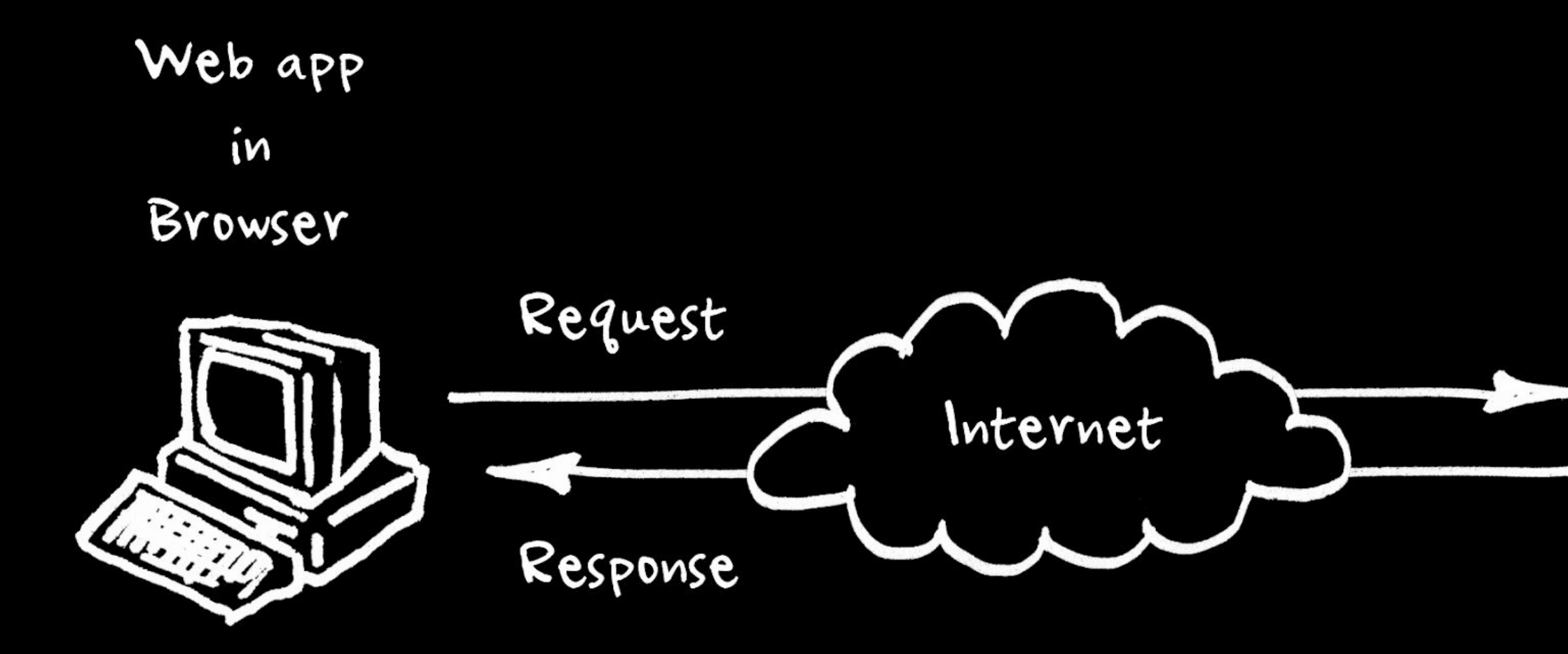

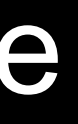

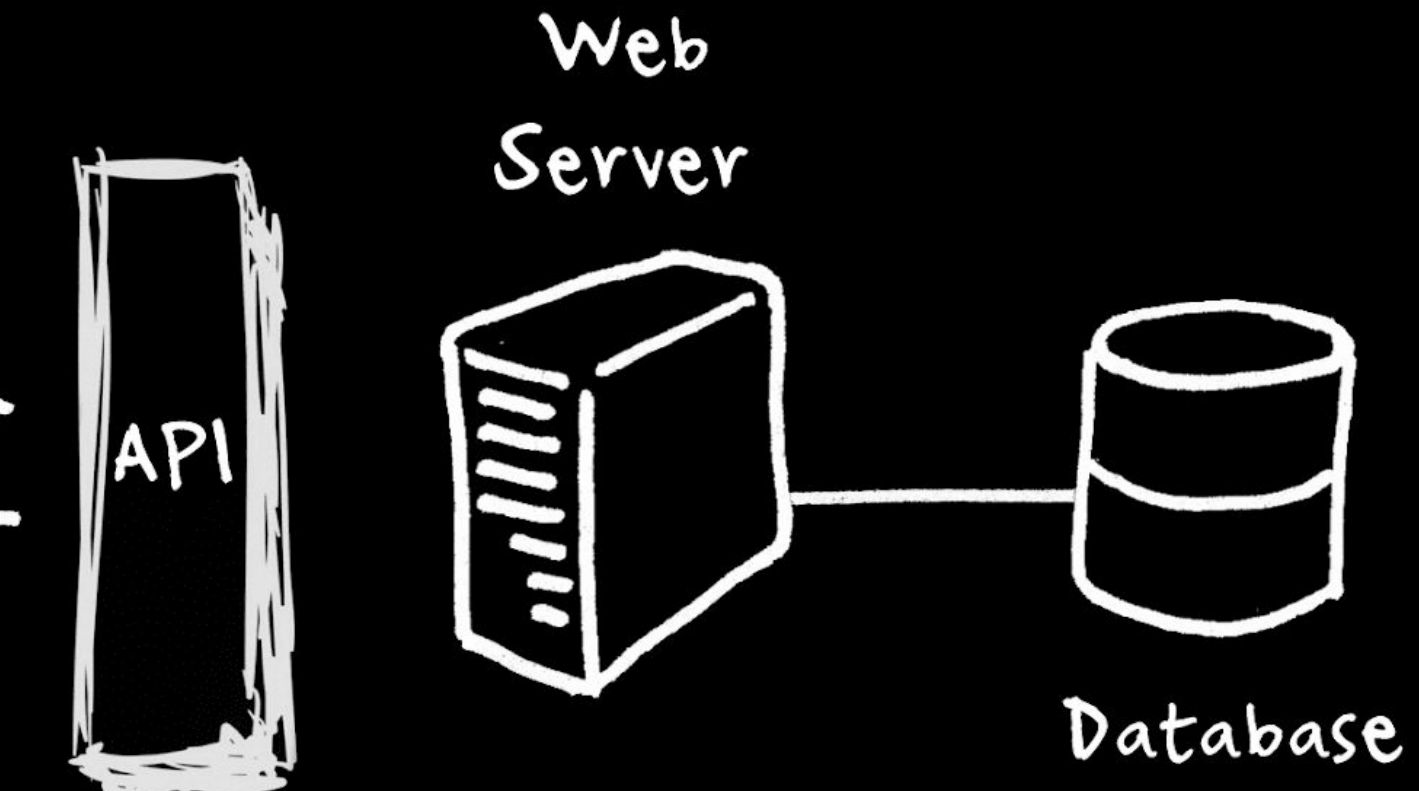

Загуглить **REST API SOAP gRPC Graphql** 

Яндекс.Практикум

### С какими API вы работаете каждый день?

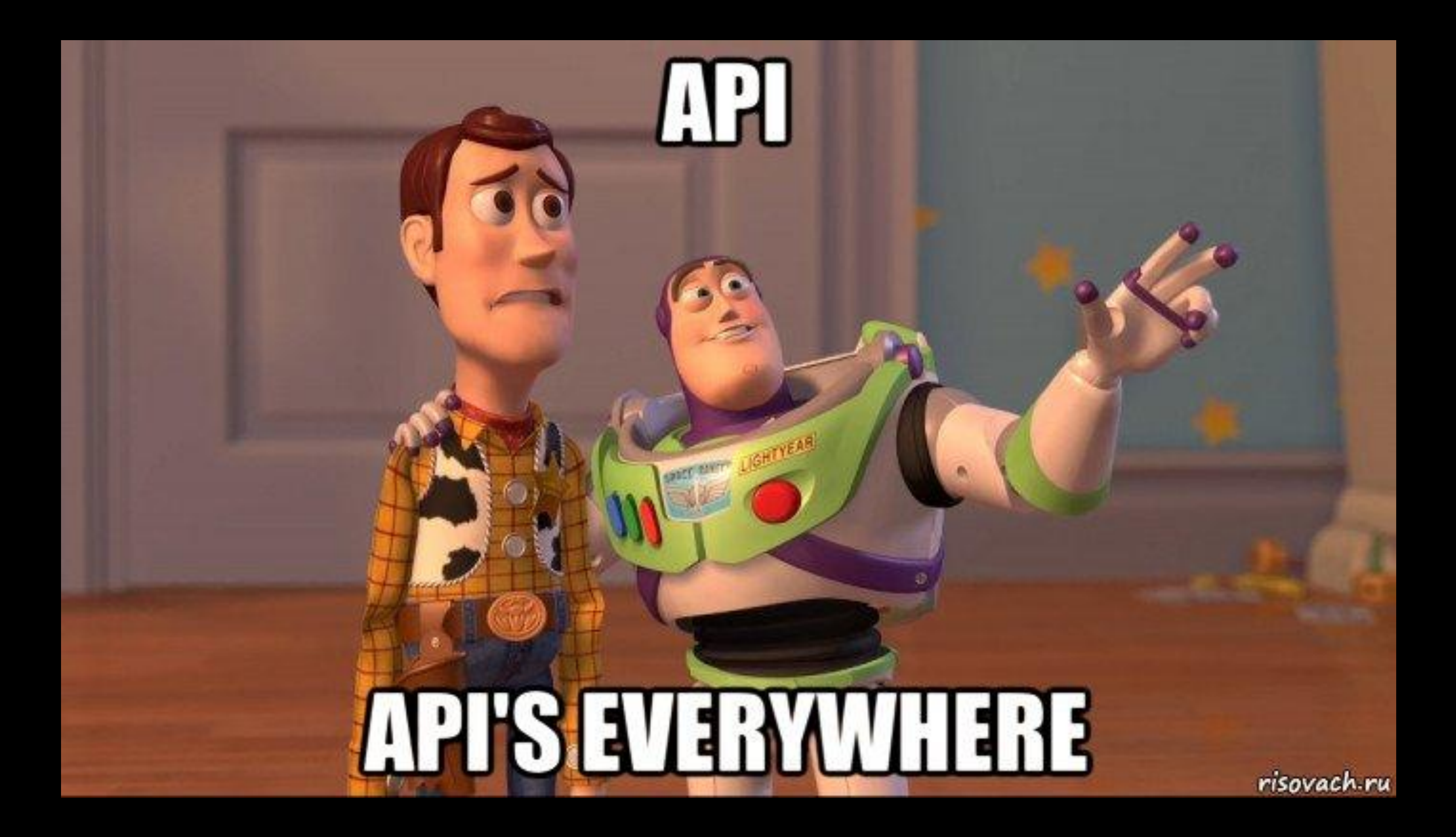

### С какими АРІ вы работаете каждый день?

- Slack клиент на устройстве отправляет запросы и получает данные с серверов через АРІ
- Приложение банка  $\bullet$
- Заказ <что угодно> через сайт

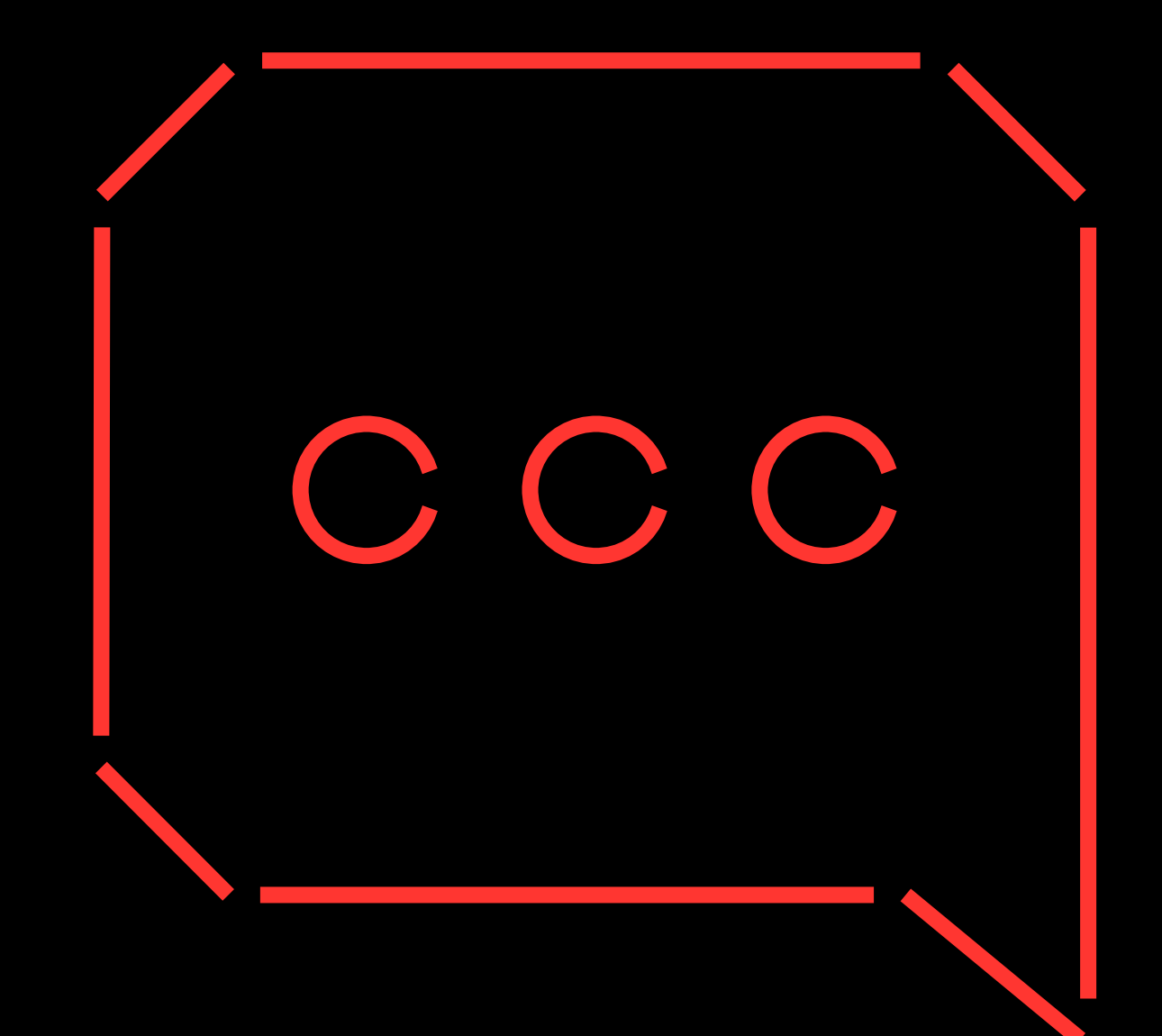

### Почему важно уметь тестировать API?

- Существуют приложения без графического интерфейса
- Локализация ошибок и раздельное тестирование Бэк/Фронт
- Проверка сценариев, которые невозможно проверить через интерфейс – можно проверить больше
- Гибкий и быстрый способ генерации тестовых данных
- Не все тестировщики умеют тестировать API

#### Реальное приложение может быть устроено так

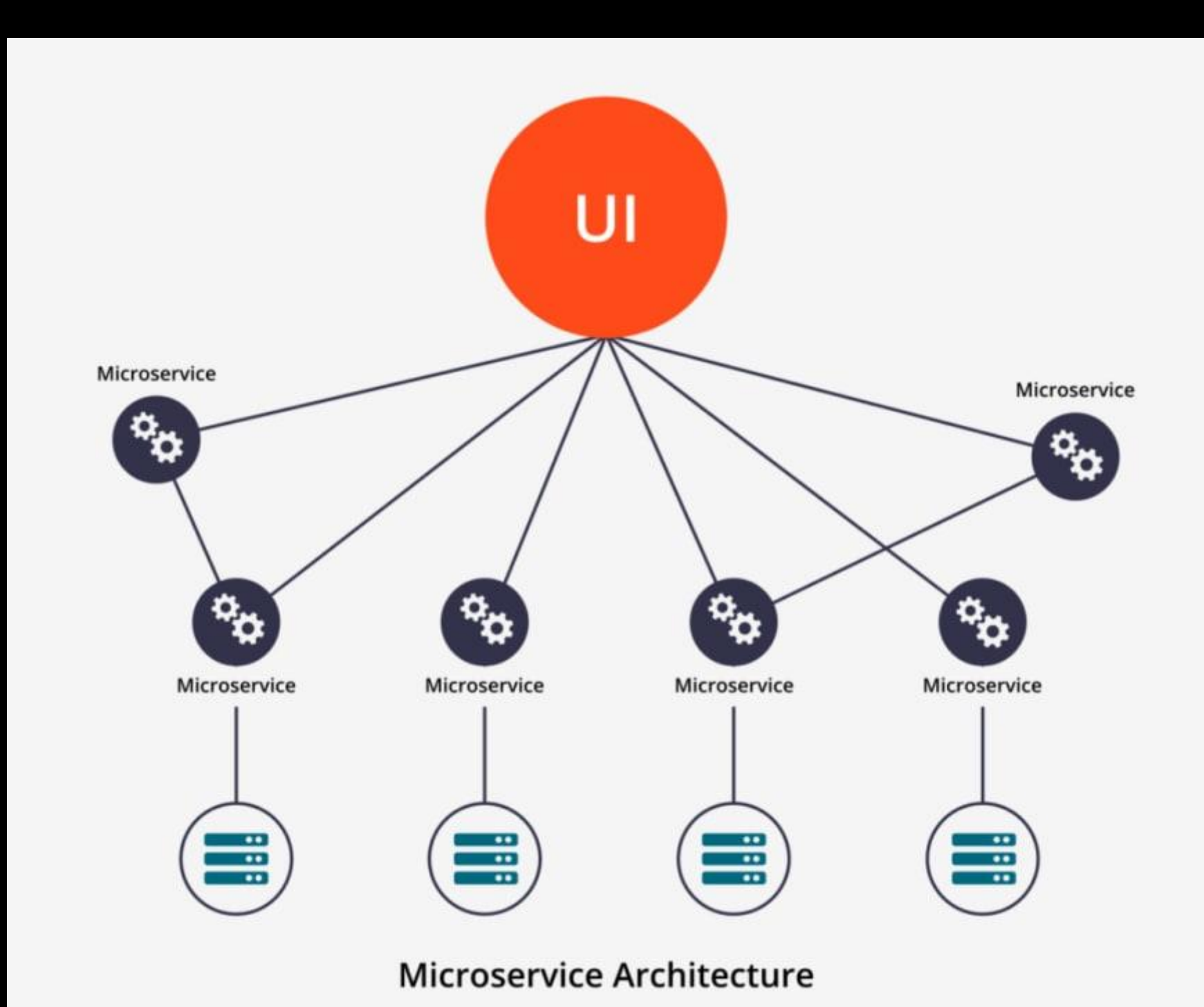

#### Но чаще оно устроено так

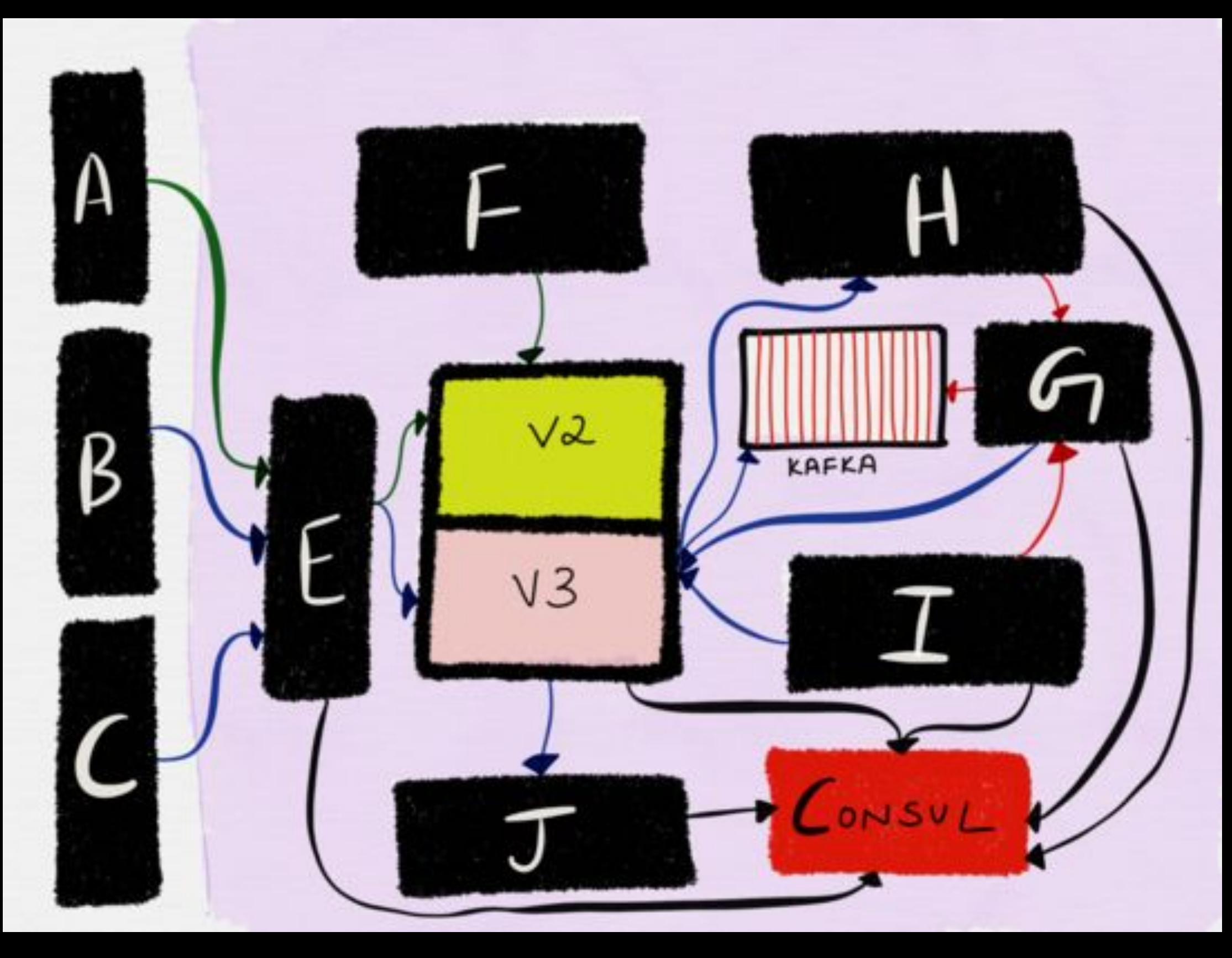

Яндекс. Практикум

Загуглить Monolith **SOA MSA KAFKA** 

Яндекс.Практикум

# Форматы данных в API (JSON, XML)

#### REST: что важно помнить

1. Работает на основании HTTP/HTTPS 2. Основной формат передачи данных —JSON (есть и другие) 3. 6 принципов RESTful 4. Простой и гибкий 5. Запрос/ответ состоит из 3 частей: Строка состояния, заголовки, тело

1. Работает на основании SOAP/HTTP/HTTPS 2. Основной формат передачи данных —XML строго! 3. Сообщение состоит из 3-х частей Envelop, Header, Body 4. WSDL – язык описания сервисов и доступа к ним

#### SOAP: что важно помнить

"first\_name": "Ivan", "last\_name": "Ivanov", "middle\_name": "Ivanovich", "age": 35. "is\_married": true, "has kids": false, "emails": ["ivanov.i.i.@yandex-work.ru", "ivan@yandex-home.ru"], "favorite\_numbers":  $[0, 7, 42]$ , "pets": [{"type": "dog", "name": "Шарик"}, {"type": "cat", "name": "Мурлыка"}]

- **- Набор пар ключ-значение (как в словаре)**
- **- Порядок пар не важен, может меняться от запроса к запросу**
- **- Ключ всегда строка**
- Значение:
- строка
- число
- null
- Логический
- true или false
- массив (перечисление через запятую)
- объект (другой JSON)

### JSON *(JavaScript Object Notation)*

### JSON *(пример)*

```
{
 "name": "Иван Иванович",
 "age": 24,
 "isMarried": false,
 "children": null,
 "cars": ["а123бв10", "б321ав01"],
 "mobilePhone": { 
   "name": "Samsung", 
  "made": 2015 
 }
```
}

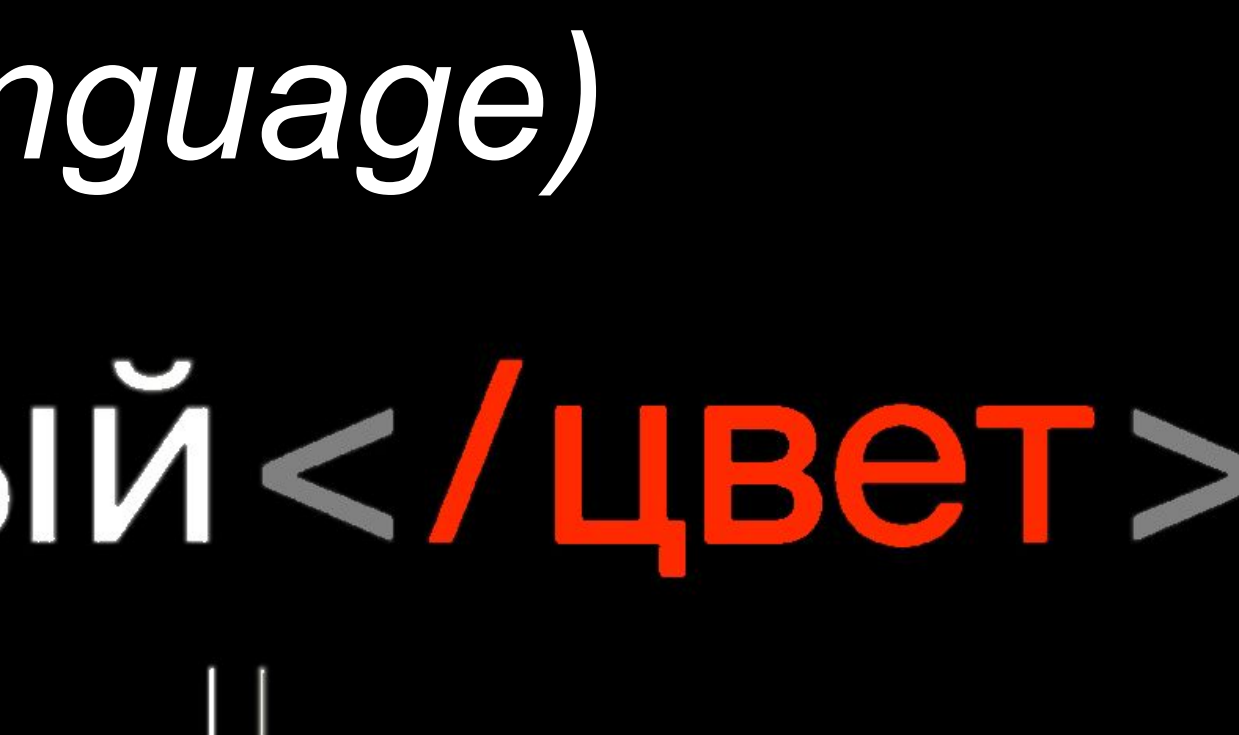

закрывающий тег

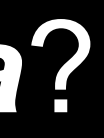

# XML *(eXtensible Markup Language)*

# < цвет > красный</ цвет >

открывающий тег

содержание тега

Каким может быть *содержание тега*?

- Строка, число и т.д.
- Пустое
- *• Открывающий тег может содержать атрибуты*
- Другой тег

### Структура на примере простого XML

```
\leq?xml version="1.0" encoding="UTF-8"?>
<carstore>
    <car><model>Kamaz</model>
         <year>1999</year>
         <price>108999.00</price>
    \langle/car>
    <car><model>Mazda</model>
         <year>2020</year>
         <price>290928928.55</price>
    \frac{2}{\cos 2\pi}</carstore>
```
O <carstore>

 $<$ car $>$ O

 $<$ model $>$ - $<$ year $>$ O  $<$ price $>$ 

- Корневой тег (Родительский)

- Потомок и родитель

- Потомки (дочерние теги)

### Структура XML

Декларация описывает версию XML документа и кодировку

```
\leq?xml version="1.0" encoding="UTF-8"?>
<carstore>
    <car><model lang="en">Kamaz</model>
        <year>1999</year>
        <price currency="RUB">108999.00</price>
    \langle/car>
    <car><model lang="en">Mazda</model>
        <year>2020</year>
        <price currency="RUB">290928928.55</price>
    </car>
</carstore>
```
Атрибуты хранят в себе дополнительную информацию

#### $\leq$ ?xml version="1.0" encoding="UTF-8"?>

#### -----------------------------------------------------------

<model lang="en">

#### XML и HTML

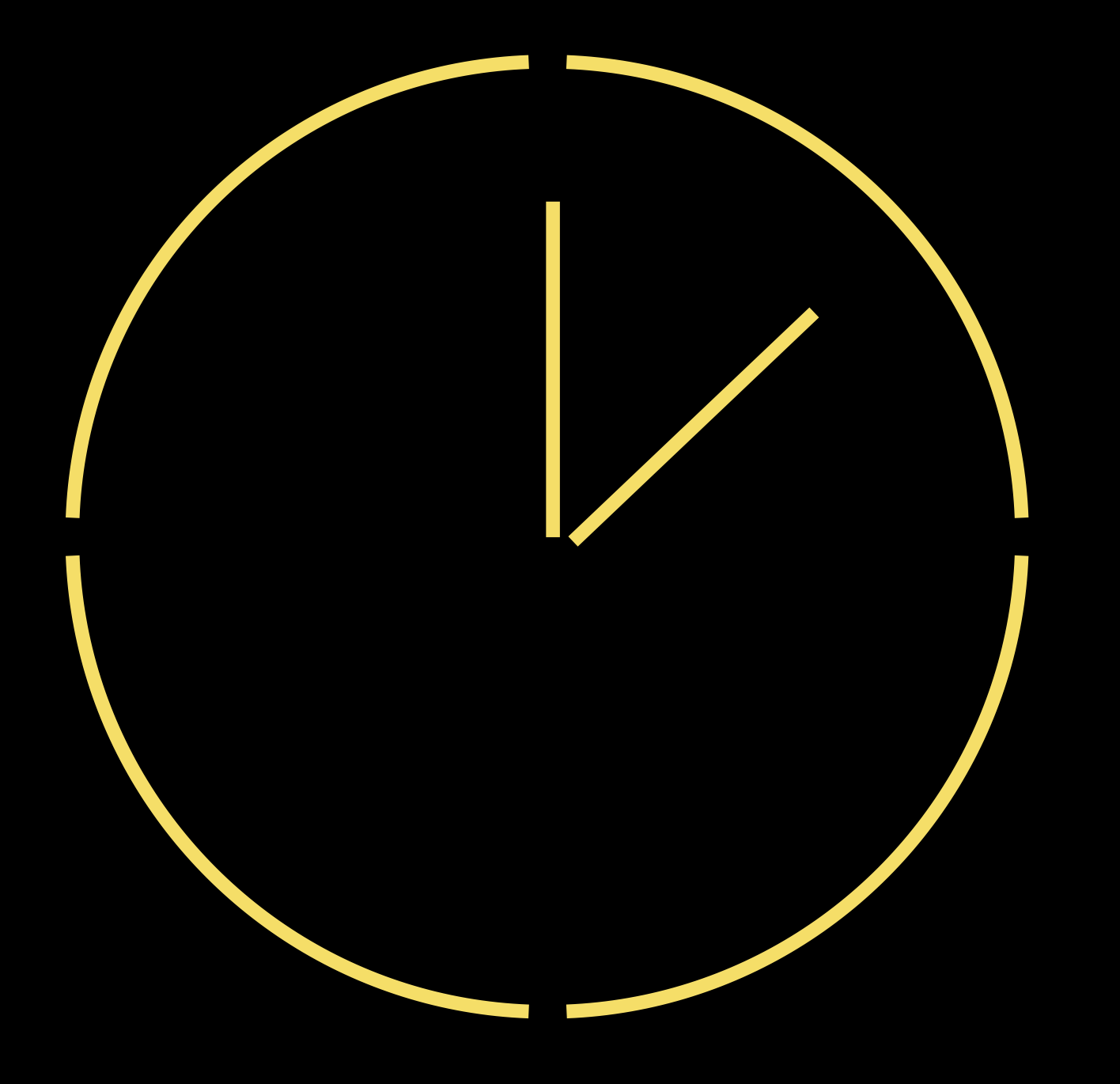

#### Одно и то же?

#### XML и HTML

# **HTML** – HyperText Markup

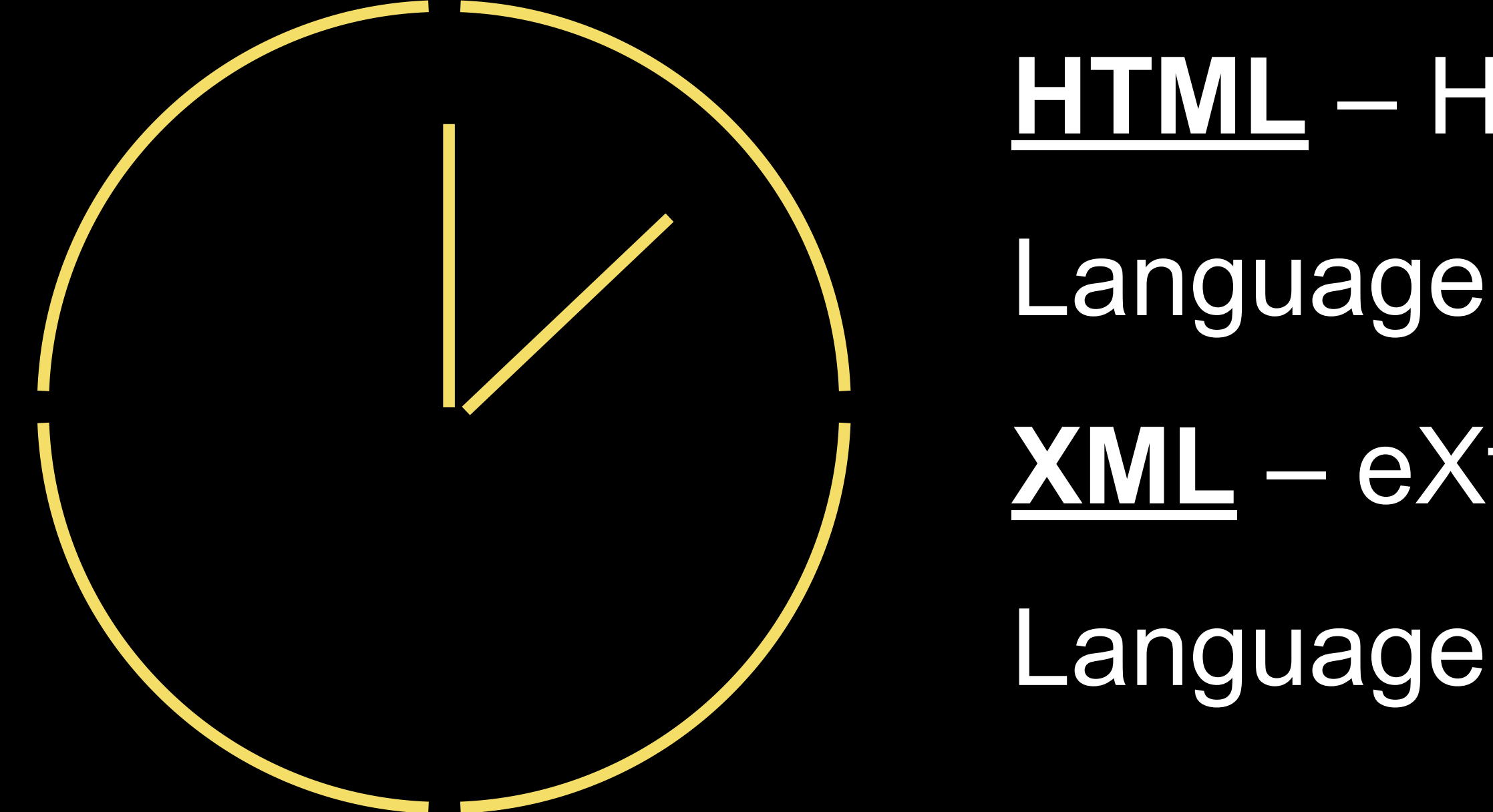

#### **XML** – eXtensible Markup

### XML vs HTML

```
<?xml version="1.0" encoding="UTF-8"?>
<carstore>
    <car><model lang="en">Kamaz</model>
        <year>1999</year>
        <price currency="RUB">108999.00</price>
    \langle/car>
    <car><model lang="en">Mazda</model>
        <year>2020</year>
        <price currency="RUB">290928928.55</price>
    \langle/car>
</carstore>
```

```
<!DOCTYPE html>
     <html lang="en">
      \mathbf{r} \cdot \mathbf{r} .
     <section>
           <p class="car">kamaz</p>
           < p > 2005 < p >\langle \text{img src} = " " alt = "footo" \rangle\frac{1}{2} section>
     <section><p class="car">mazda</p>
           < p > 2019 < p ><p>zum-zum</p></section>
      \cdots\langle/html>
```
- Блокнот
- Notepad++
- Sublime Text
	-
- 
- VScode

• Online: JSONViewer

• programmer's notepad

#### Где писать JSON/XML?

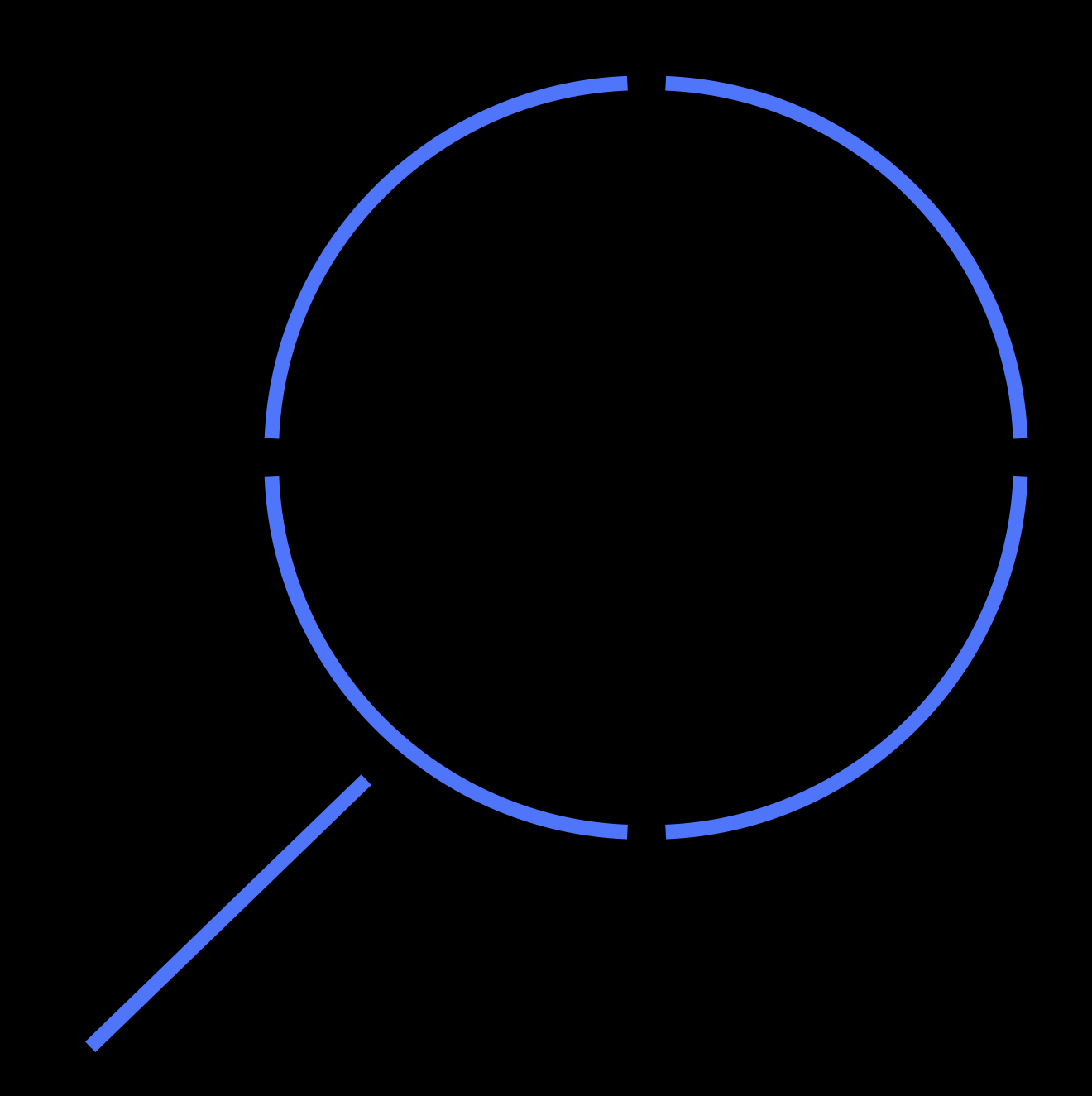

Яндекс.Практикум

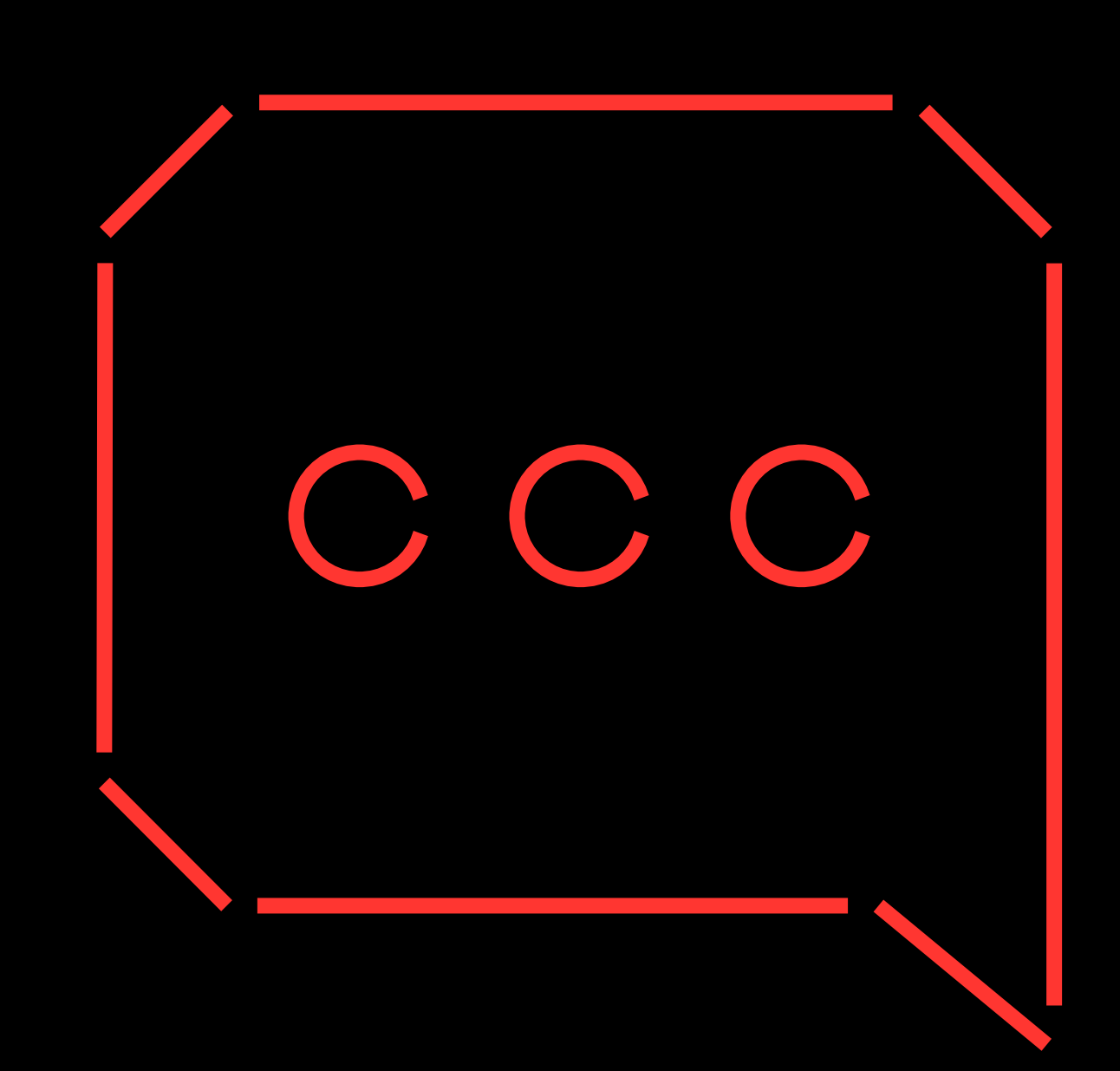

# Вопросы про теорию API ?

# Документация API

# Зачем нужна? Где взять?

#### Документация для API

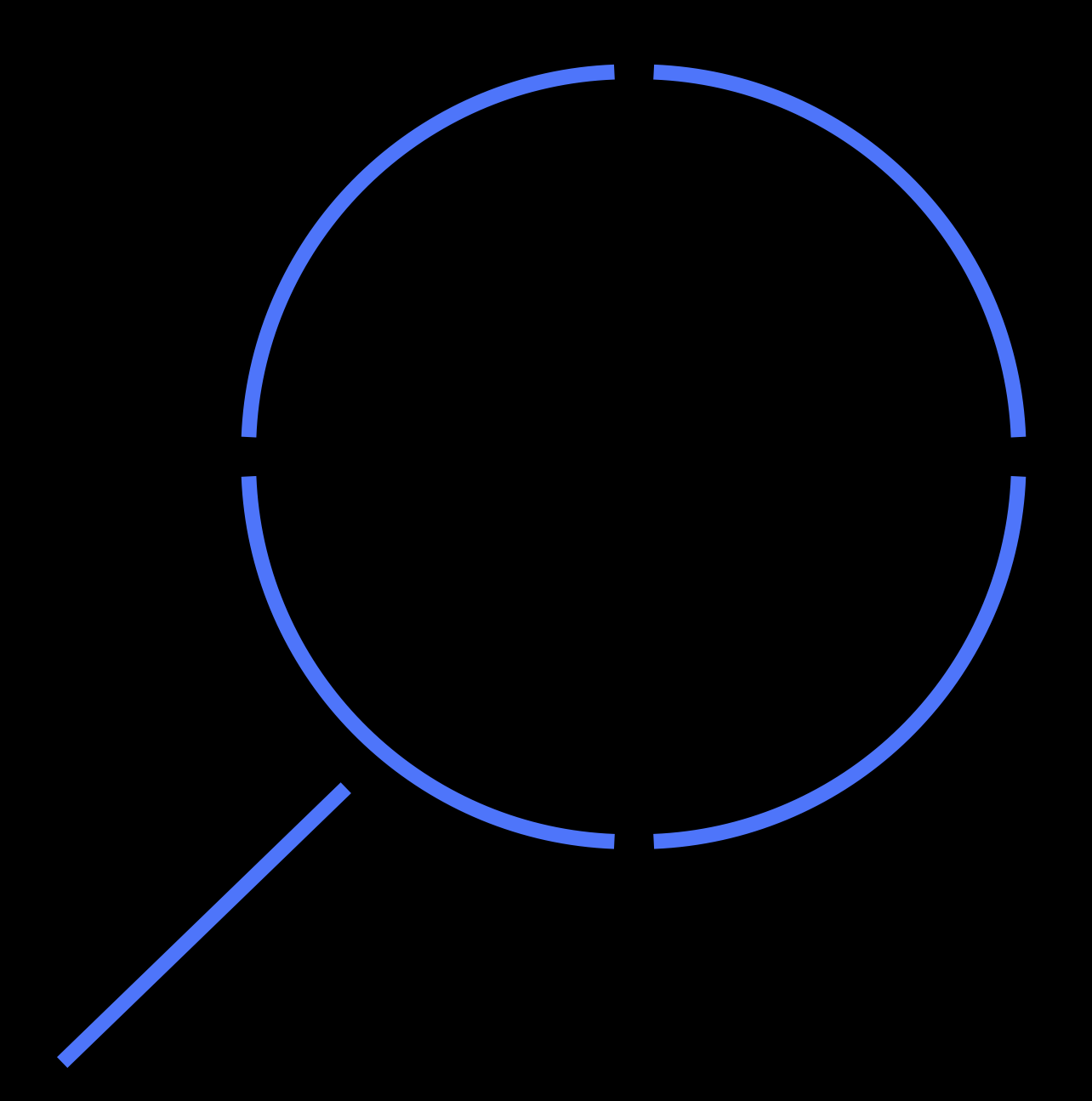

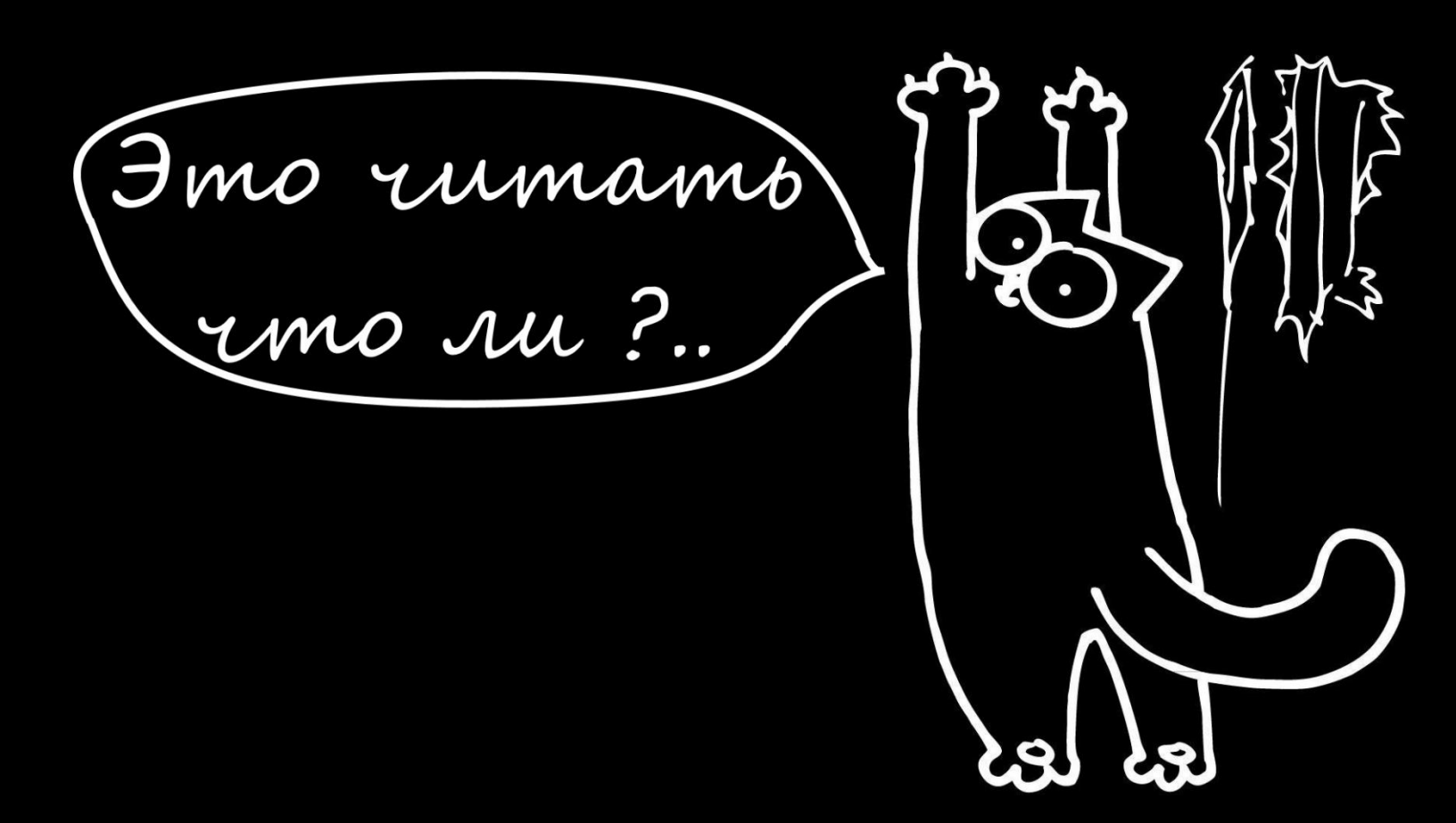

• Apidoc: пример

- Swagger
- 
- 
- 
- $\bullet$ …

• Текстовые документы • Разработчик

### Документация для API

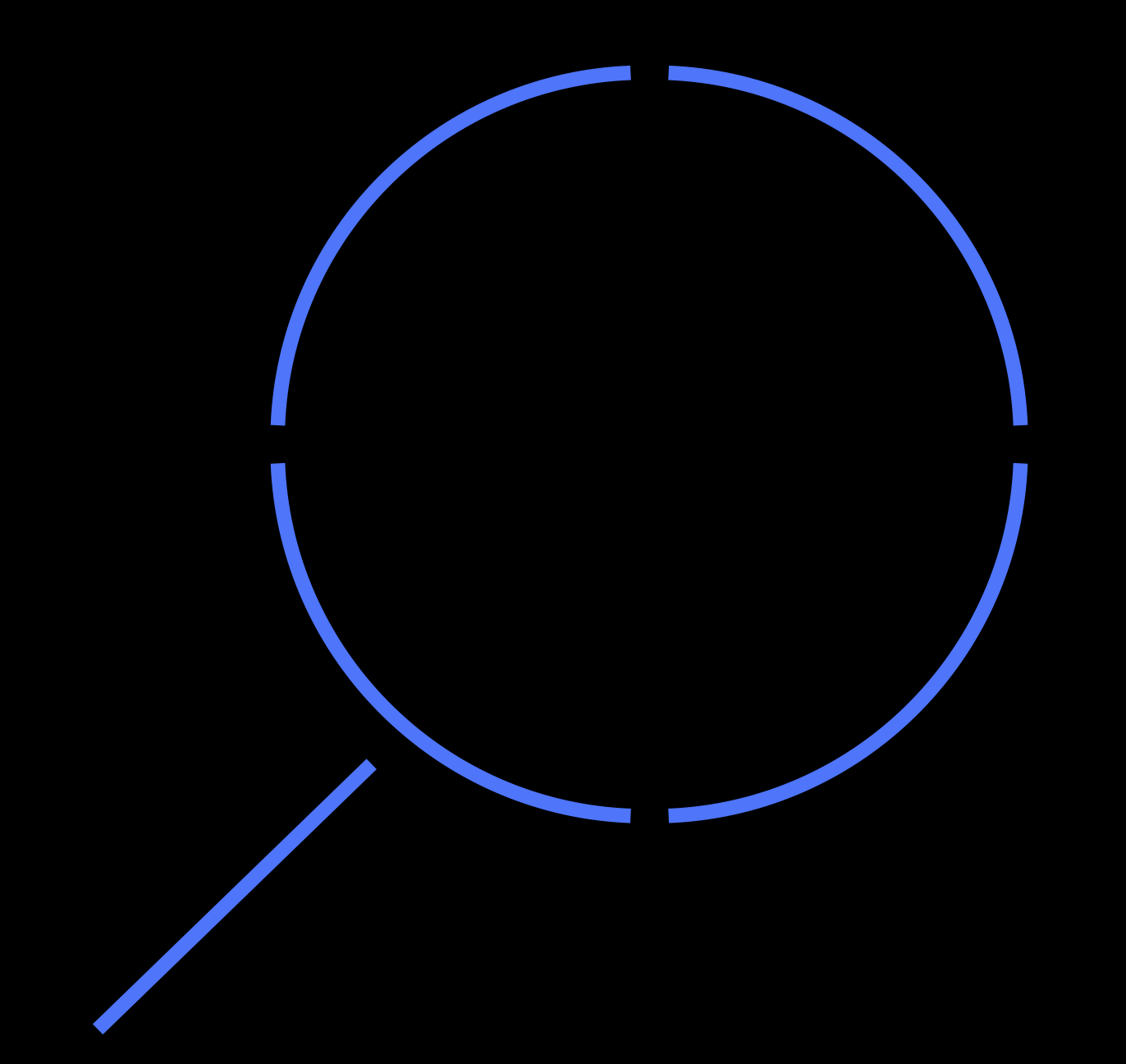

### Немного про HTTP

- Кеширование документов
- Поддержка сессий
- Авторизация
- Передача меты
- Передача документов
- Структура передачи данных

### Какие задачи решает HTTP?

#### - Согласование содержимого

- Работает поверх TCP/TLS ( нужно надежное соединение) - Запрос ответ / нет стриминга - Текстовый ( человек может

- Расширяемый

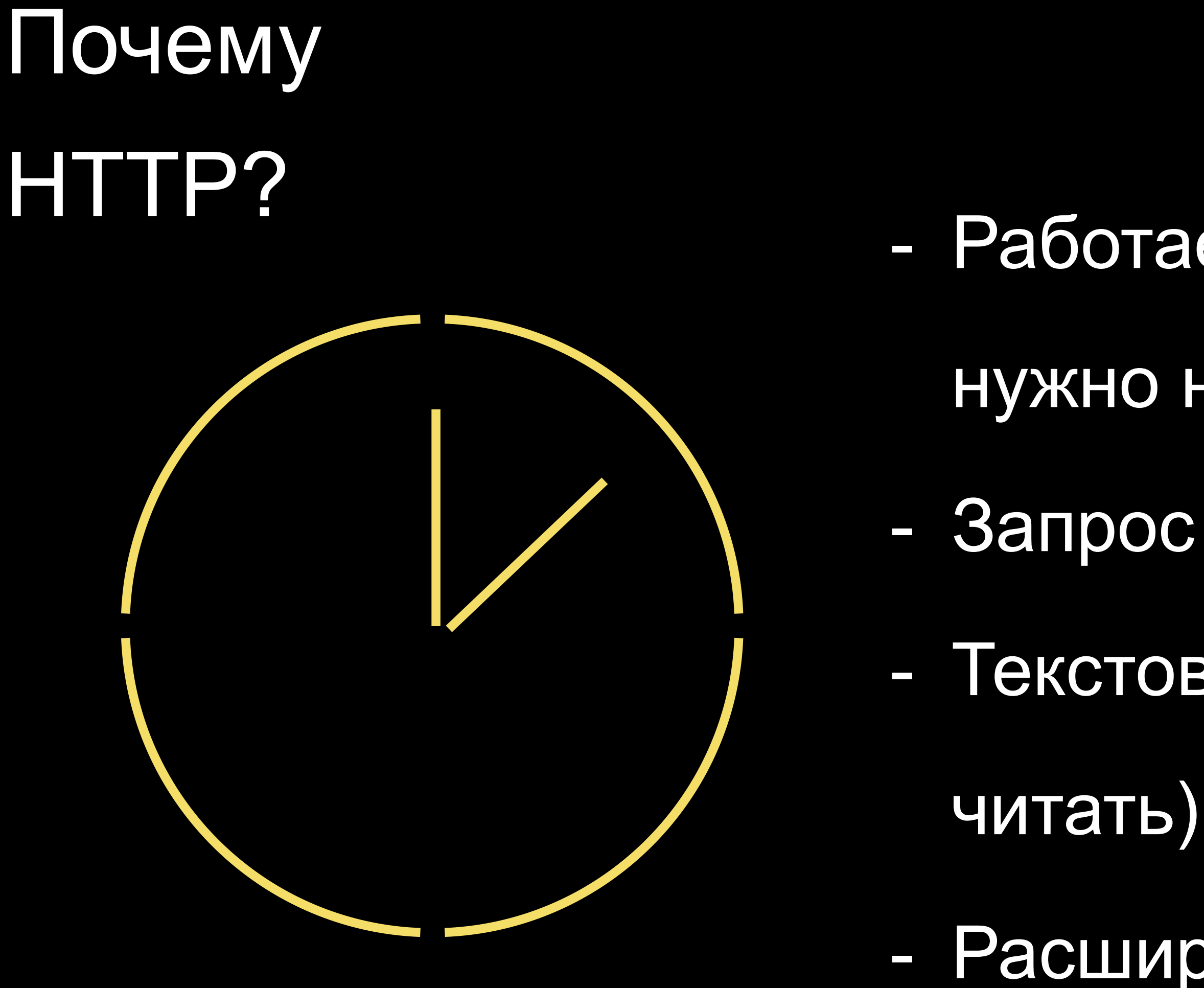

#### **- URL / endpoint / «ручка»**

#### **- Query-параметры**

- **- Метод**
- 
- **- Заголовки**
- 

**- Тело запроса**

### Из чего состоит HTTP-запрос

#### Запрос

GET /wiki/страница HTTP/1.1 Host: ru.wikipedia.org User-Agent: Mozilla/5.0 (X11; U; Linux i686; ru; rv:1.9b5) Gecko/2008050509 Firefox/3.0b5 Accept: text/html Connection: close (пустая строка)

#### Ответ

HTTP/1.1 200 OK Date: Wed, 11 Feb 2009 11:20:59 GMT Server: Apache X-Powered-By: PHP/5.2.4-2ubuntu5wm1 Last-Modified: Wed, 11 Feb 2009 11:20:59 GMT Content-Language: ru Content-Type: text/html; charset=utf-8 Content-Length: 1234 Connection: close (пустая строка) (далее следует запрошенная страница в HTML)

#### Как тестировать API?

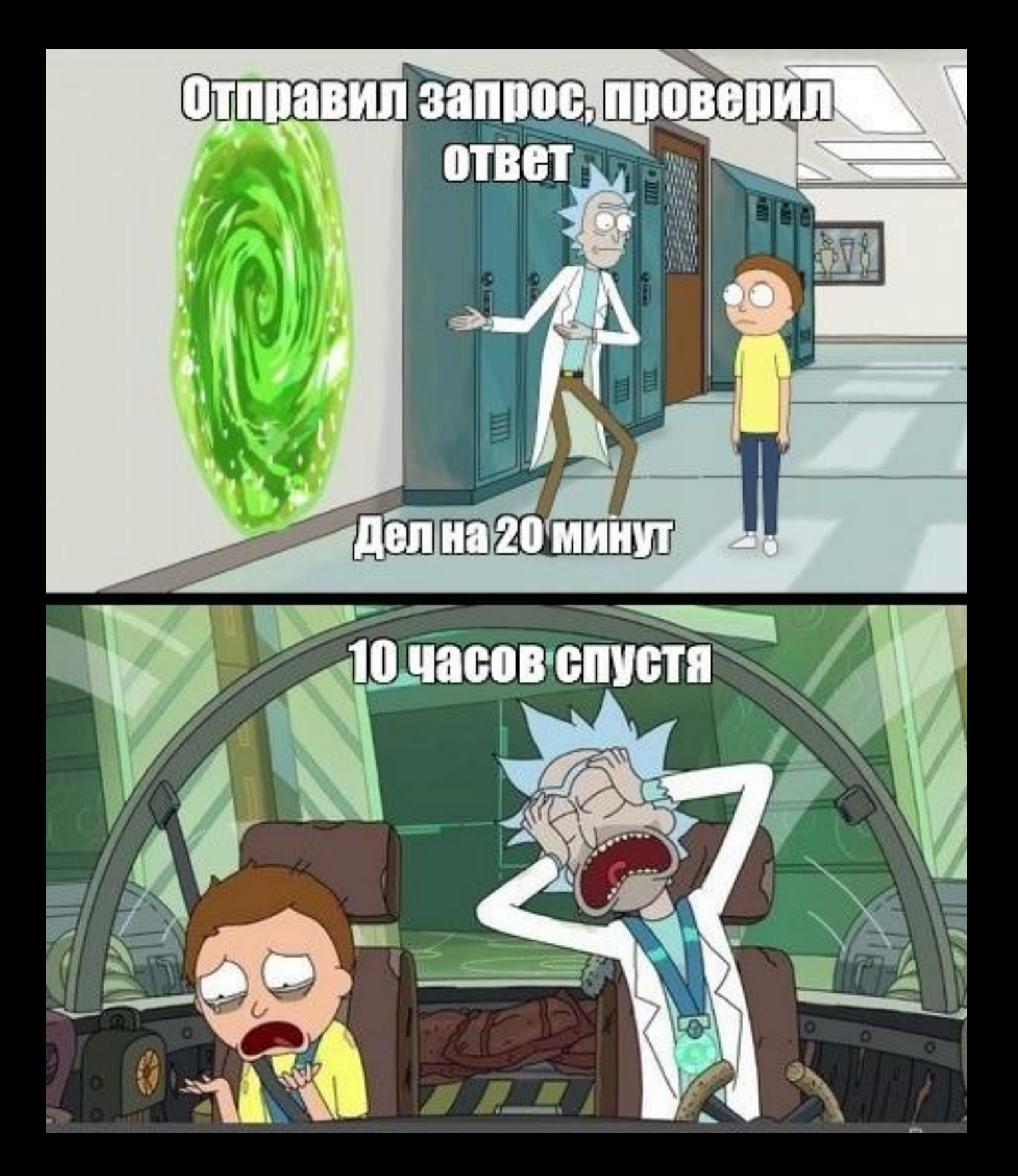

#### Как тестировать API?

Так же, как и все остальное — по документации

- -что должен делать конкретный сервис?
- какие есть заголовки и параметры?
- -структура запроса
- -какие параметры обязательны
- -типы данных
- -валидация

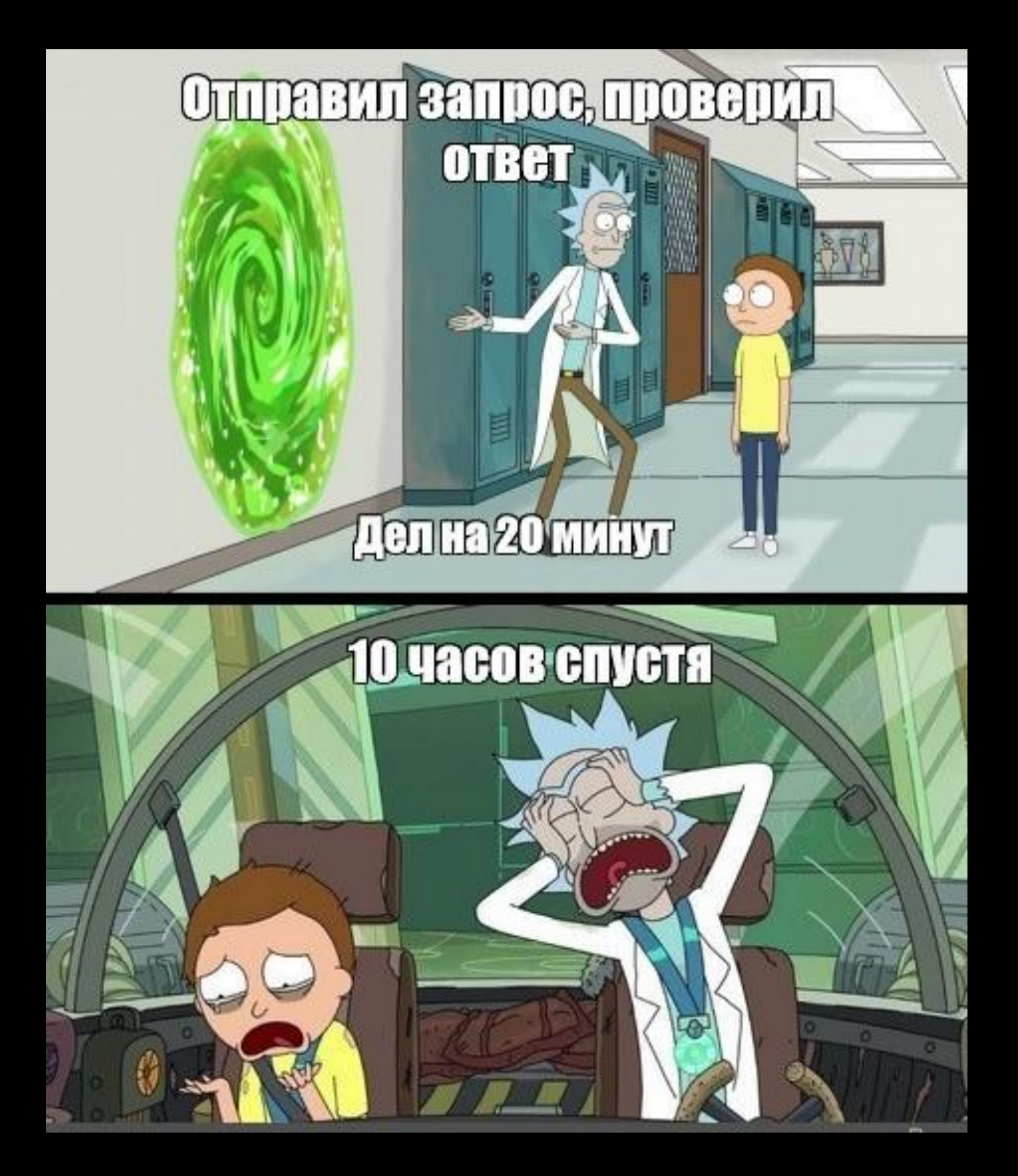

### Как тестировать API?

### **Что проверять?**

- **- Статус-код ответа**
- **- Структура ответа**
- **- Если вносились изменения, то они видны:**
- **- в приложении**
- **- в базе-данных**
- **- в ответе этой или другой ручки**
- **- Прикладывай CURL!**

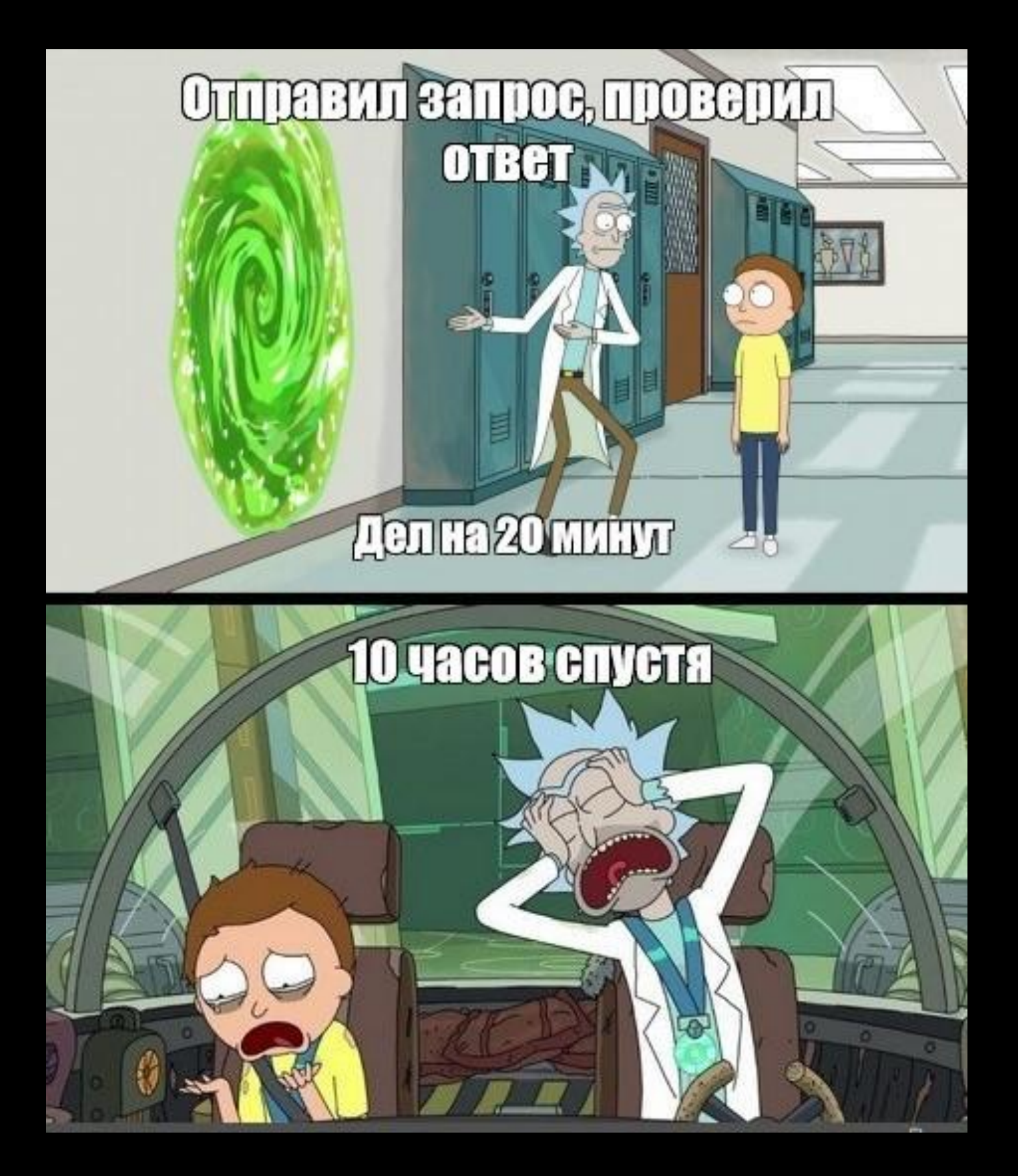

### Статус-коды:

- **1xx информационные**
- **2хх успешное выполнение**
- **3хх перенаправление**
- **4хх ошибка на стороне клиента**
- **5хх ошибка на стороне сервера**
- **4хх иногда заменяют на 2хх**

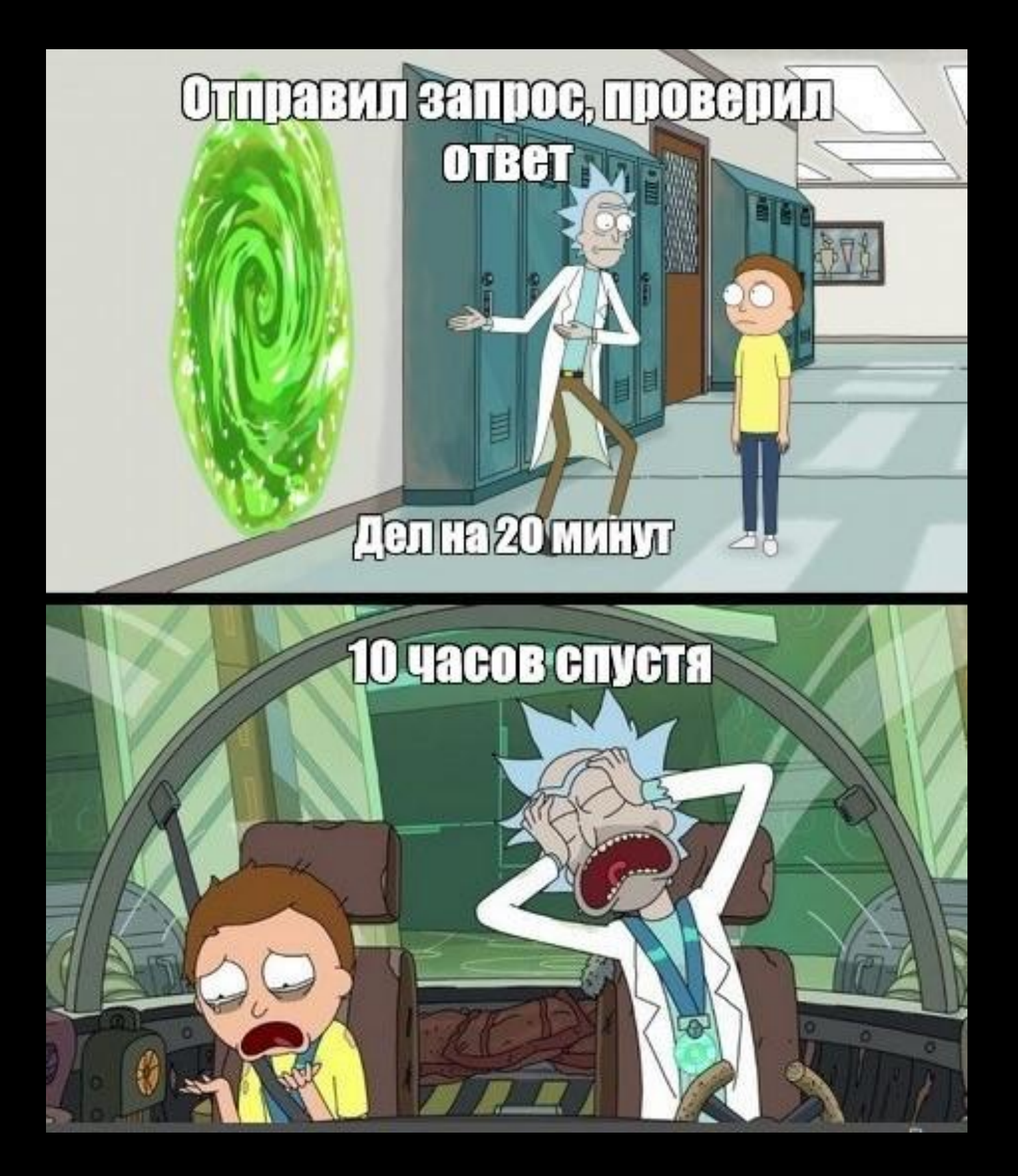

# Тестовая документация: тестирование API

#### Документация всё та же ;)

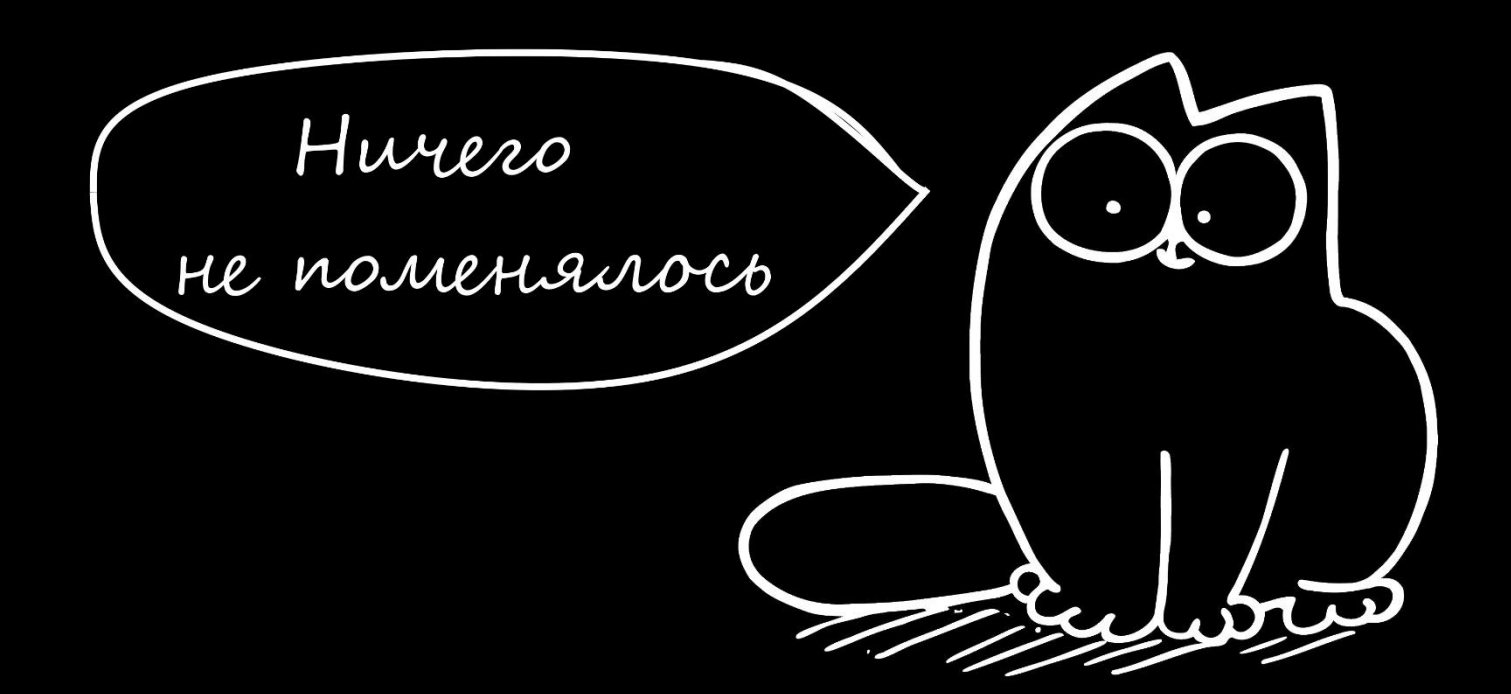

- Чеклисты
- Тест-кейсы

#### Тестовая документация: тестирование API

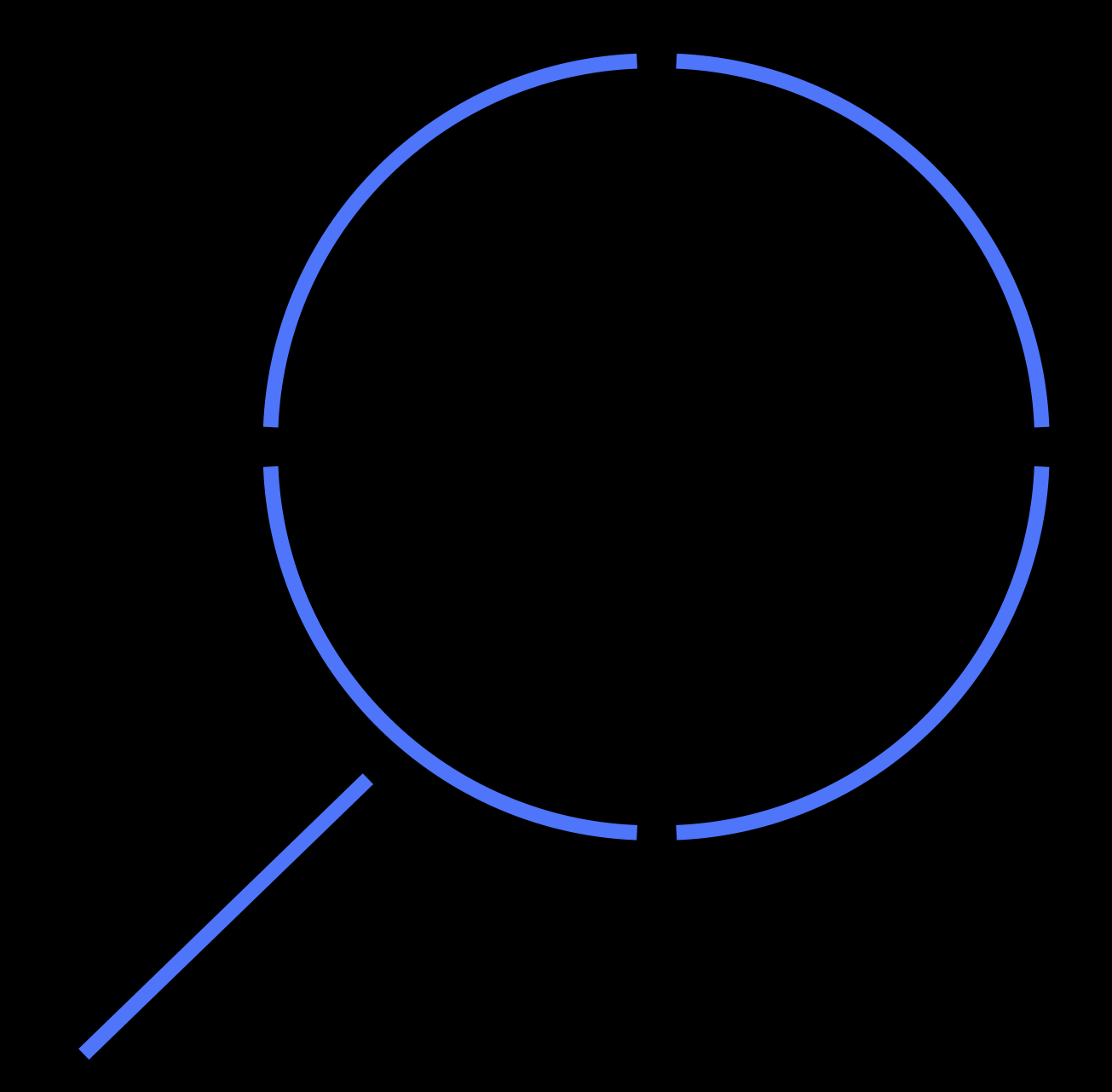

#### **Важно помнить**:

- В основе требования, а не
	- реализация
- Применяем техники тест
	- дизайна
- Проверяем негативные
- 
- - сценарии

#### Тестовая документация: тестирование API

Яндекс.Практикум

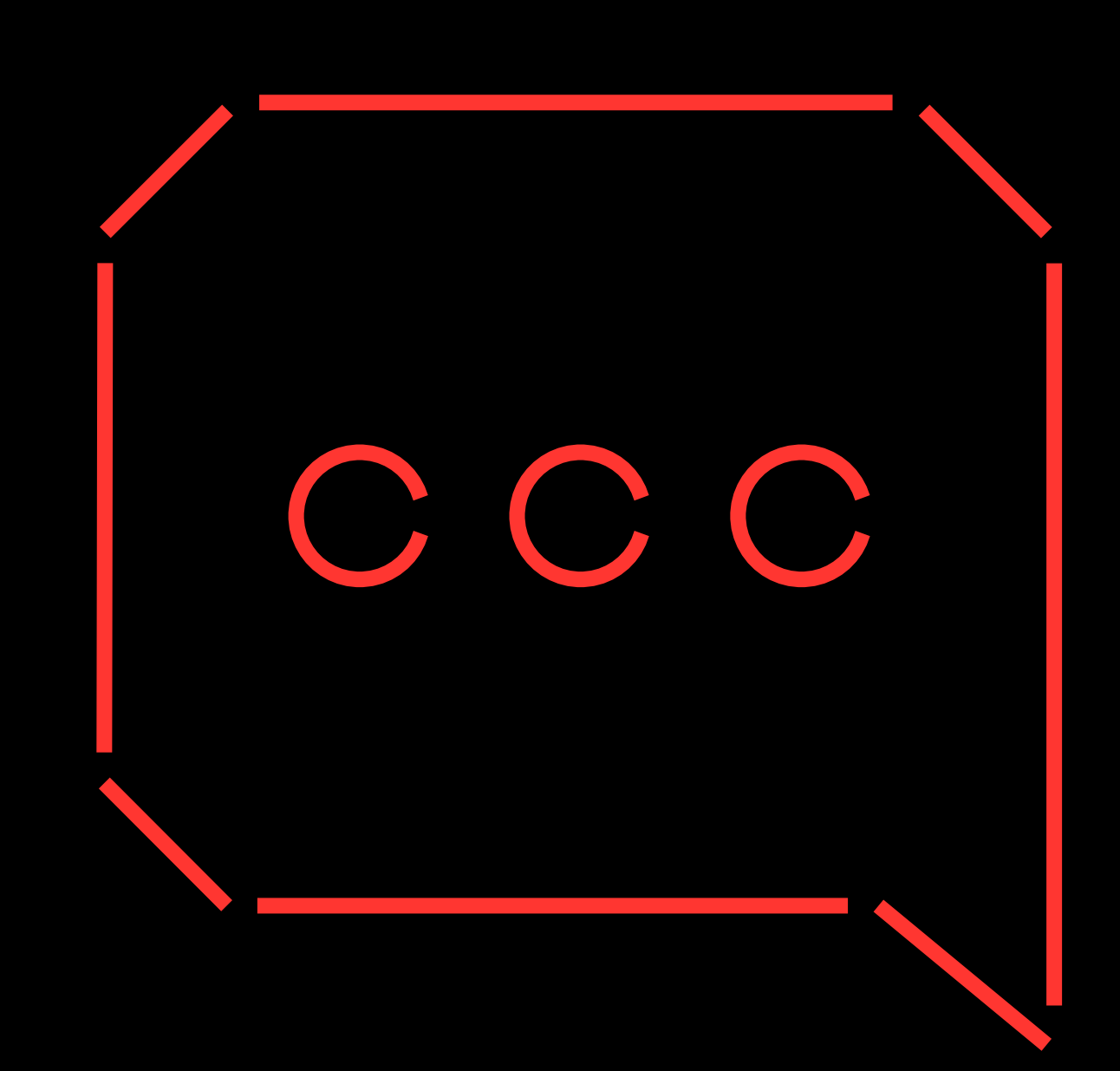

# Вопросы ?

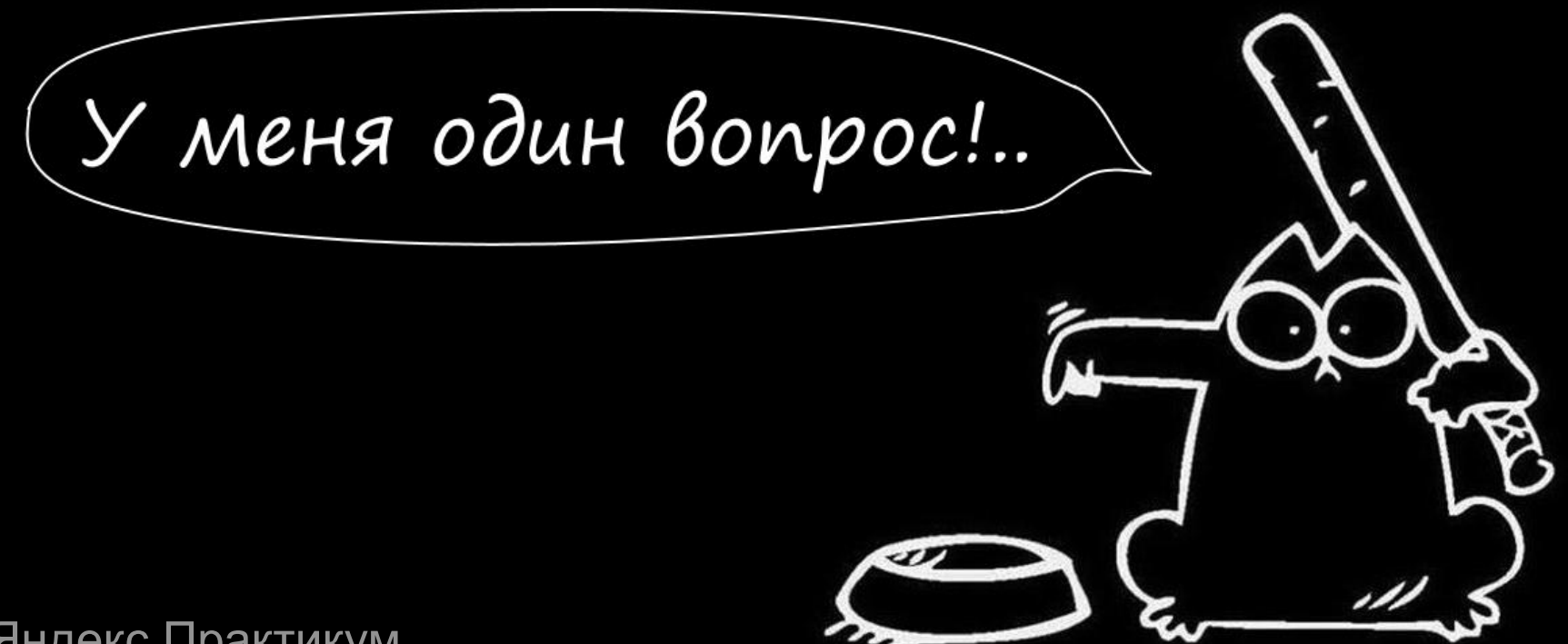